## Milestone 6 due Friday, 10/18.

This is the second of two milestones that involves cleansing your main dataset (aka dataset1) using Apache Beam.

In the previous milestone, you transformed one of the tables you identified in TRANSFORMS.txt using a simple ParDo. In this milestone, you will expand this work as follows:

- **Transform every table listed in TRANSFORMS.txt.**
- Apply the appropriate Beam transforms to cleanse the data (e.g. ParDo, GroupByKey, CoGroupByKey, Flatten).
- Create two versions of each pipeline, one which uses the Direct Runner and processes a small subset of the source data using the LIMIT clause and another that runs the pipeline with the Dataflow Runner and processes the entire source data.

## **Coding Conventions:**

- Each pipeline should transform a different table.
- All of the transforms applied to a table should live in the same Beam pipeline.
- $\bullet$  A table should be named  $\lt$ table> Beam if it was produced by a Direct Runner pipeline; it should be named <table> Beam DF if it was produced by a Dataflow Runner pipeline
- The pipeline scripts should be named  $\langle \text{table} \rangle$  single.py or <table>\_cluster.py where <table> is the table being transformed and single versus cluster indicates the compute environment used by the pipeline.
- The code should be commented sufficiently to understand the main logic of the transforms.

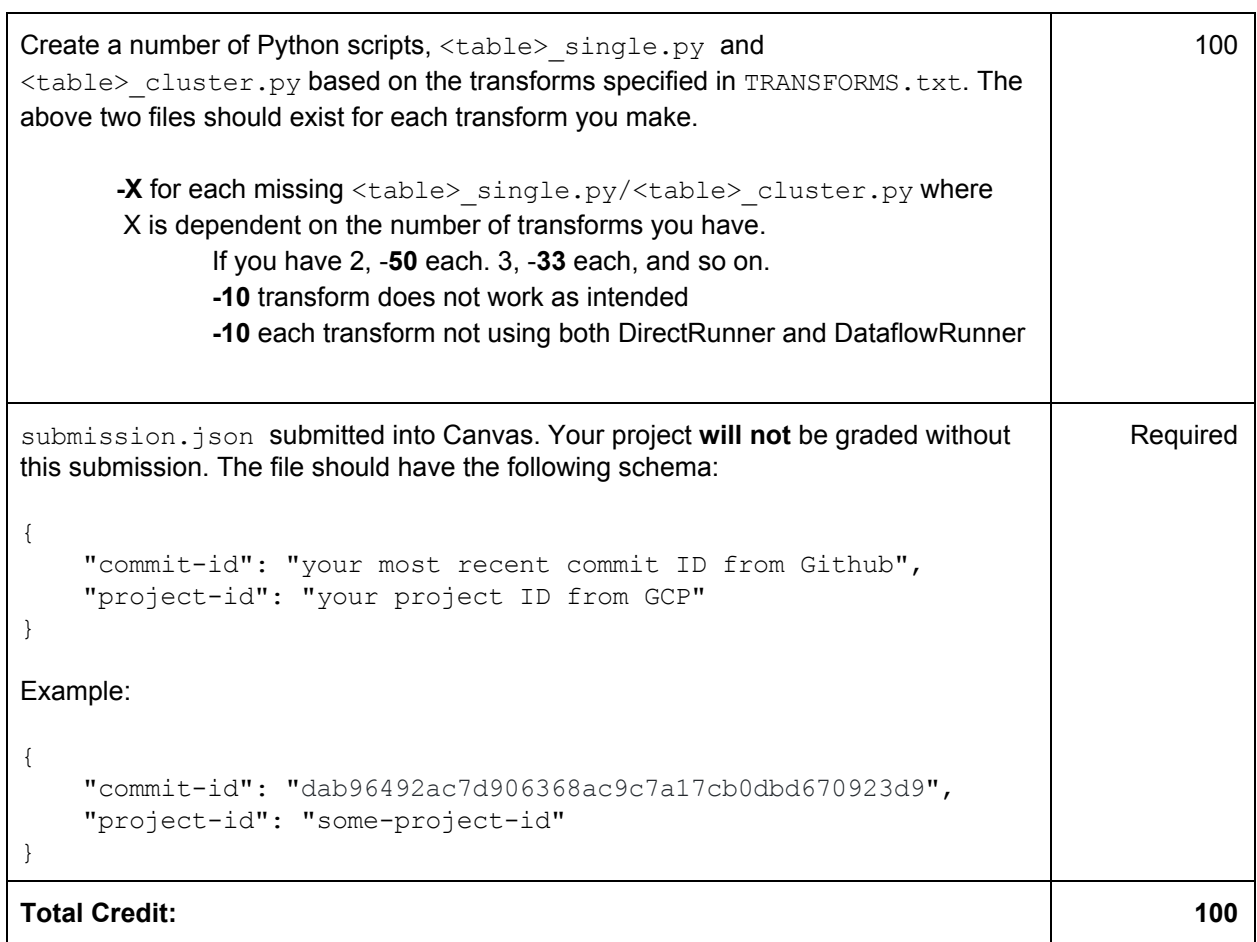

٦